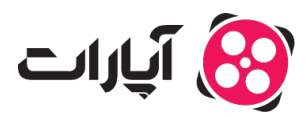

[پایاه دانش](https://support.aparat.com/kb) > [ویدئو](https://support.aparat.com/kb/oydyo) > [پردازش ویدئو](https://support.aparat.com/kb/brdazsh-oydyo) > [خطای ۴۲۹ چیست و چونه آن را برطرف کنم؟](https://support.aparat.com/kb/articles/article-158)

خطای ۴۲۹ چیست و چونه آن را برطرف کنم؟ 2023-01-23 - niushamin - [پردازش ویدئو](https://support.aparat.com/kb/brdazsh-oydyo)

## **خطای ۴۲۹ چیست؟**

زمانی که کاربر به صفحاتی بیش از حد مجاز درخواست ارسال کند، دسترسی او به آن وب سایت یا صفحات مذکور برای مدت کوتاهی محدود خواهد شد و بجای دریافت اطلاعات مورد نظر، خطای ۴۲۹ یا همان «درخواستهای شما بیش از حد مجاز است» را دریافت خواهد کرد.

## **چه زمان رخ مدهد؟**

هر درخواستی که از سمت کاربر جهت دسترسی به یک صفحه در اینترنت ارسال میشود، در لایههای مختلف نیازمند منابع جهت انتقال درخواست، پردازش آن و بازگرداندن پاسخ است. درصورت که این درخواستها از طریق یک یا چند مبدا در بازه زمانی کوتاهی افزایش چند برابری داشته باشد میتواند برخی از منابع را کاملا اشغال کرده و سرویس را دچار اختلال کند.

جهت جلوگیری از این نوع حملات، نرخ درخواست به ازای هر کاربر در بازههای کوتاهی محدود شده است. این محدودیت در مسیرهای مختلف نیز متفاوت است و محدودیت آن به گونهای است که کاربر معمولا با آن مواجه نخواهد شد.

ممکن است در برخی موارد کاربر به اشتباه این خطا را دریافت کند که معمولا به دلیل استفاده از اینترنت در محیط عمومی یا فیلترشکن اشتراکی است. درواقع ممکن است مجموع درخواستهای همزمان از سمت تعداد زیادی کاربر که از یک IP اشتراکی استفاده میکنند از حد مجاز بیشتر باشد.

## **چطور متوان آن را برطرف کرد؟**

۱‐ اگر در حال ارسال درخواستهای متعدد در مدت زمان کوتاه به آپارات هستید، آن را متوقف کنید و پس از چند دقیقه دوباره تلاش کنید.

۲‐ اگر در حال استفاده از فیلترشن (VPN (اشتراک هستید آن را خاموش کرده و مجددا تلاش کنید.

۳‐ ممن است افزونهای در مرورگر، ویروس و موارد این چنین باعث بروز این اختلال شده باشد. متوانید مرورگر را بسته، دقایق صبر کنید و پس از باز کردن مرورگر، به حالت ناشناس بروید تا افزونهها غیرفعال شوند و مجددا صفحه مورد نظرتان را باز کنید.

۴– در صورتی که موارد بالا شامل شما نمیشود، ا<u>ز اینجا</u> با پشتیبانی تماس حاصل فرمایید.